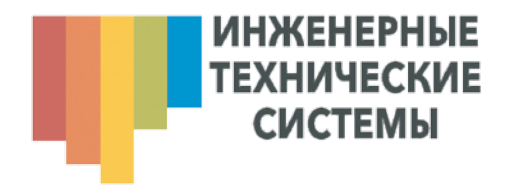

# CBETOAZOAHOE TABAO «ATC»

# РУКОВОДСТВО ПО ЭКСПЛУАТАЦИИ

Москва

# УВАЖАЕМЫЙ ПОКУПАТЕЛЬ!

Мы благодарим Вас за предпочтение, отданное нашей продукции. Каждый прибор марки «ИТС» отличается современным дизайном и высокими стандартами качества. Приобретая нашу продукцию, Вы можете быть уверены в том, что выбрали достойный товар, который при соблюдении правил его эксплуатации прослужит Вам долгие годы.

Для того чтобы полностью использовать возможности Вашего нового светодиодного табло, а также сделать работу с ним максимально комфортной и безопасной, внимательно прочитайте данное руководство перед началом эксплуатации.

# **СОДЕРЖАНИЕ**

- 3 СОДЕРЖАНИЕ
- 4 КОМПЛЕКТ ПОСТАВКИ
- 4 ПЕРЕД ПЕРВЫМ ИСПОЛЬЗОВАНИЕМ
- 4 ПРОЦЕДУРА УСТАНОВКИ
- 6 ПРОГРАММИРОВАНИЕ
- 7 ЧИСТКА И УХОД
- 8 ПРАВИЛА ГАРАНТИЙНОГО ОБСЛУЖИВАНИЯ
- 9 УСТРАНЕНИЕ НЕИСПРАЙВНОСТЕЙ
- 10 СЕРТИФИКАТ
- 10 ПАСПОРТ
- 11 ГАРАНТИЙНЫЙ ТАЛОН

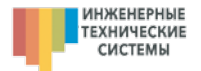

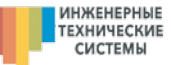

#### **2. Монтаж на металлическую конструкцию.**

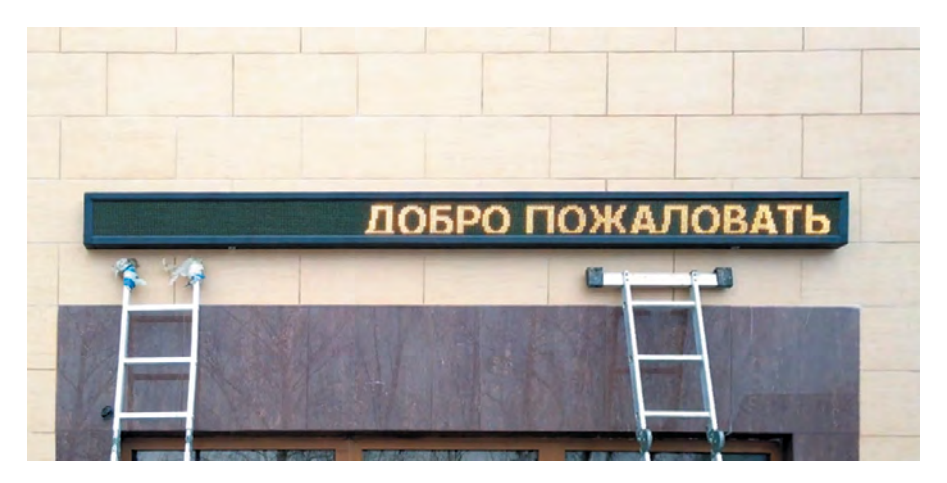

Табло можно монтировать на любую металлическую подконструкцию. Ее, как правило, делают из металлического уголка. Она позволяет смонтировать табло как бы «на полочку» и боковые зажимы (при большой длине плюс на верхние), т.е. без сверления алюминиевого корпуса.

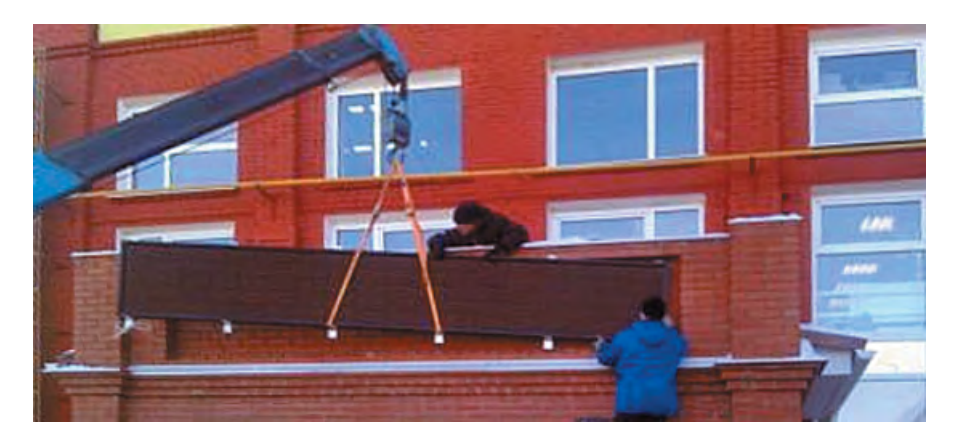

Для выполнения качественного и безопасного монтажа рекомендуем Вам воспользоваться услугами наших проектировщиков и монтажных бригад.

# КОМПЛЕКТ ПОСТАВКИ

- 1. Светодиодное табло -1 шт.
- 2. Программное обеспечение 1шт.
- 3. Кабель питания 220В.
- 4. Кабель информационный (USB, LAN или иной, в зависимости от комплектации).
- 5. Руководство по эксплуатации.

#### **ПЕРЕД ПЕРВЫМ ИСПОЛЬЗОВАНИЕМ**

- 1. Перед первым включением прибора проверьте, соответствует ли электропитание Вашего прибора параметрам электросети.
- 2. Внимательно осмотрите корпус и провода на предмет отсутствия механических повреждений при транспортировке к месту установки табло.
- 3. Внимательно изучите руководство по эксплуатации.

#### **ПРОЦЕДУРА УСТАНОВКИ**

#### **1. Монтаж на уголки 100х100 мм.**

Расстояние между уголками должно быть 50-70см. Алюминиевый усиленный корпус светодиодного табло позволяет монтировать крепежные уголки непосредственно к нему. Все отверстия на верхней грани табло должны быть за герметизированы. Если табло небольшое, то верхний крепёж можно не делать.

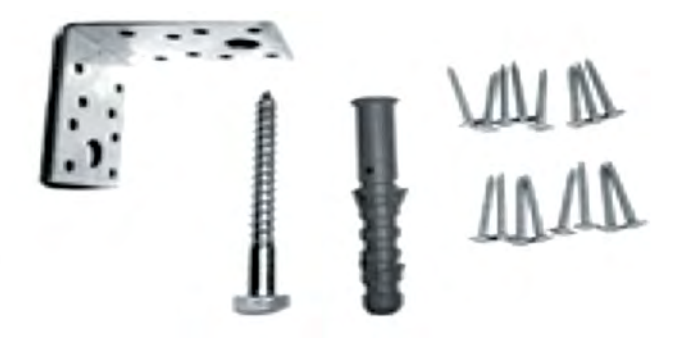

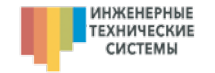

#### **ПРОГРАММИРОВАНИЕ**

# **1. Устанавливаем Программное обеспечение.**

В комплекте с вашим табло идёт носитель информации с программным обеспечением. Вставьте его в компьютер и установите

#### **2. Выставляем параметры**

программу управления.

На первой вкладке выбираем контроллер. Его модель надо уточнить в разделе «Паспорт». Далее заполняем только поля «Ширина экрана» и «Высота экрана». Это количество диодов по длине и по высоте соответственно. Внизу в поле «Общие установки» ставим Р10 (слева).

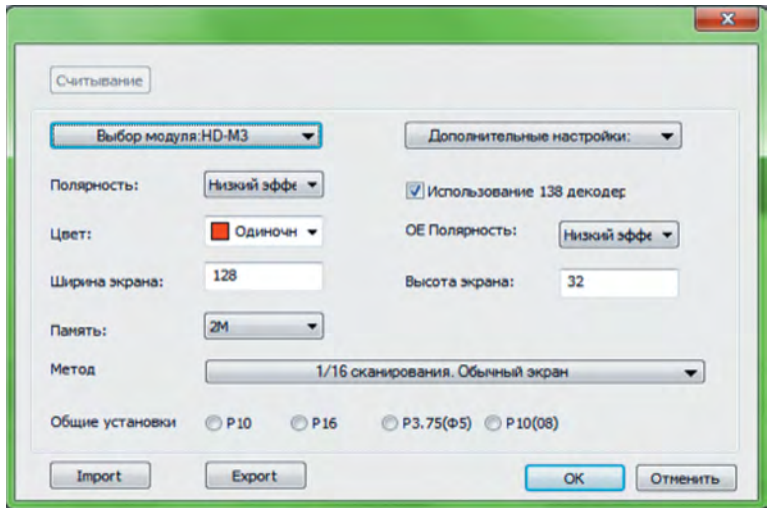

#### **3. Создаём ролик.**

В левом окошке в скрин добавляем программу, в неё добавляем поле текст. В серединном окне можем перетаскивать по экрану скрин, менять его размеры. Снизу по центру выбираем эффекты появления, исчезновения и их время. Нажав на кнопку «Просмотр», можем просмотреть ролик. В одном скрине может быть несколько программ, а в одной программе несколько текстовых или графических окон. Главное чтобы они в одной программе не перекрывали друг друга. Программы воспроизводятся друг за другом по порядку. По умолчанию, программа проигрывается один раз и запускается следующая. Кликнув на программе слева, в параметрах можно задать конкретное время проигрывания.

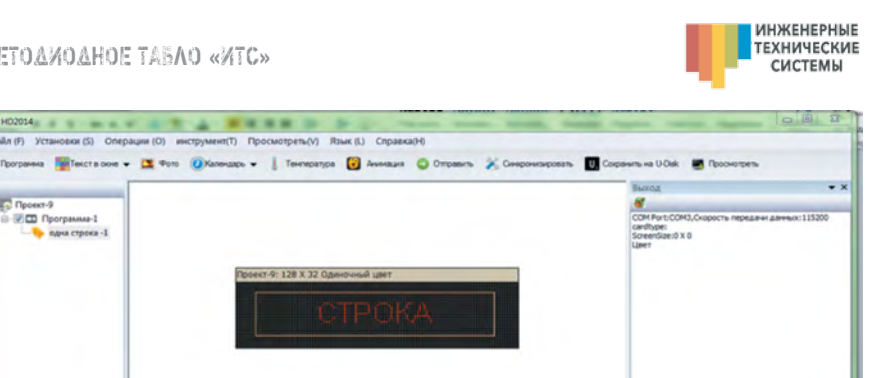

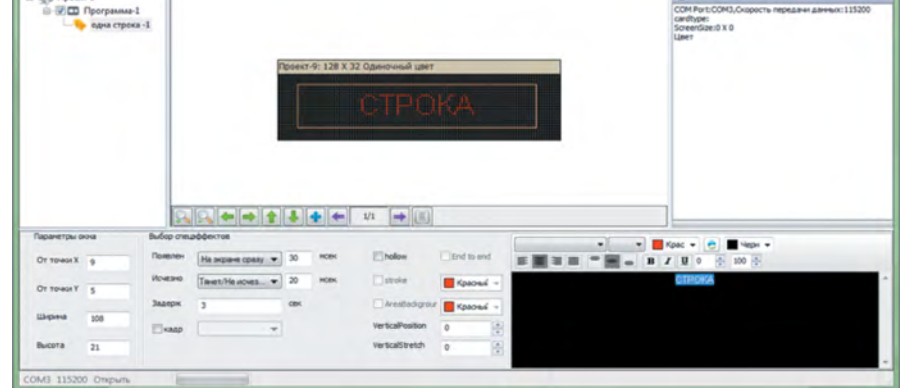

#### **4. Загружаем ролик на светодиодное табло**

Если управление идет через флешку, то вставляем её в компьютер и нажимаем кнопку «Сохранить на U-disk». Если управление по кабелю или через интернет, то проверяем соединение и нажимаем «ОТПРА-ВИТЬ» ролик обновился.

#### **ЧИСТКА И УХОД**

- Перед чисткой всегда отключайте прибор из сети питания.
- Пропылесосьте светодиодное полотно снаружи на расстоянии 1 см, не касаясь диодов.
- Протрите слегка влажной ветошью корпус светодиодного табло.

#### **ПРАВИЛА ГАРАНТИЙНОГО ОБСЛУЖИВАНИЯ**

Гарантия действительна в течение гарантийного срока со дня продажи (установки), указанного в ГАРАНТИЙНОМ ТАЛОНЕ.

При выходе изделия из строя в период гарантийного срока, владелец табло имеет право на бесплатный ремонт или, при невозможности ремонта, на его бесплатную замену. Срок ремонта может составить от 1 до 30 рабочих дней в зависимости от сложности работы и возможностей Продавца. Покупатель обязуется организовать доступ к светодиодному табло на время ремонта за свой счёт, особенно если оно смонтировано на высоте. Замена вышедшего из строя изделия производится только при сохранении товарного вида: наличия неповрежденной фирменной упаковки (если изделие было куплено в упаковке) и полной комплектности.

**СЕРТИФИКАТ**

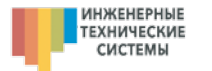

Гарантийные обязательства не распространяются на изделия, вышед шие из строя по вине потребителя или имеющие следы пайки, механических повреждений или повреждения входных цепей (вследствие некачественно го или неправильного электропитания), подвергшиеся воздействию хими ческих веществ, самостоятельному ремонту или условиями эксплуатации, не предусмотренными производителем.

Продавец не предоставляет гарантий совместимости купленных комплектующих с другими комплектующими и программным обеспечением, если это отдельно не оговорено в гарантийном талоне, каталоге Продавца или в каких-либо других официальных документах Продавца, Продавец не гарантирует, что приобретаемые заказчиком комплектующие отвечают не документированным требованиям и ожиданиям Потребителя. Если эти тре бования не были документально согласованы с менеджером при оформле нии договора. Для сохранения гарантии оборудование каждые б месяцев должно проходить техническое обслуживание с отметками в гарантийном талоне. Покупатель сам должен записываться на ТО.

Причину возникновения дефектов оборудования определяют спе циалисты наших сервис-центров. При несогласии покупателя с их заключе нием, им может быть проведена независимая экспертиза в соответствии с «Законом о Защите Прав Потребителей».

#### **УСТРАНЕНИЕ НЕИСПРАВНОСТЕЙ**

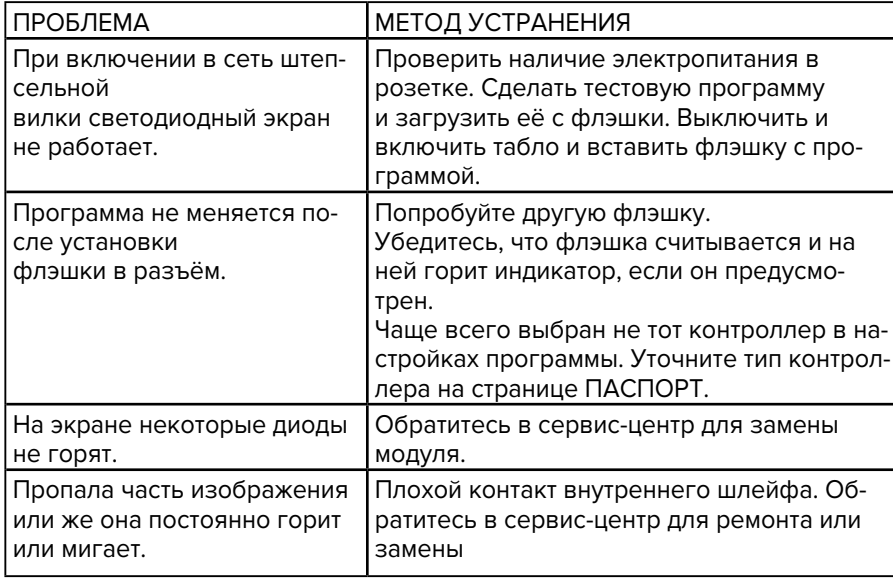

# ТАМОЖЕННЫЙ СОЮЗ ДЕКЛАРАЦИЯ О СООТВЕТСТВИИ Заявитель, Общество с ограниченной ответственностью "Инженерные технические системы". ОГРН: 1117746451239 Адрес: 121087, Россия, город Москва, ул. Барклая, д.6, стр. 3, Фактический адрес: 121087, Россия, город Москва, ул. Барклая, д.6, стр.3, Телефон: 84959896158, Факс: 84959896458, Еmail: its.info@bk.ru в лице генерального директора Костенко Олега Николаевича заявляет, что Устройства отображения информации: светодиодные видеоэкраны в виде табло- «бегущая строка» на основе монохромных, восьмицветных молулей, марка «Инженерные Технические Системы» изготовитель Общество с ограниченной ответственностью "Инженерные технические системы", Адрес: 121087, Россия, город Москва, ул. Барклая, д.6, стр. 3 Код ТН ВЭД 8531202009, Серийный выпуск, ТУ 4032-001-92488966-2014 соответствует требованиям ТР ТС 004/2011 "О безопасности низковольтного оборудования"; ТР ТС 020/2011 "Электромагнитная совместимость технических средств" Декларация о соответствии принята на основании Протокол испытаний № 8813 от 06.12.2013г., Испытательная лаборатория ООО «ПродМашТест», рег. № РОСС RU.0001.21AB79 до 28.10.2016, адрес: 127015, Москва, Бумажный пр., 14, стр.1 Дополнительная информация Срок годности (хранения) указан в прилагаемой к продукции товаросопроводительной документации и/или на этикетке Маркировка соответствует ТУ 4032-001-92488966-2014 Декларация о соответствии действительна с даты регистрации по 20.03.2015 включительно Костенко Олег Николаевич thonnuch (инициалы и фамилия руководителя организациизаявителя или физического лица, зарегистрированного в -Инженерные качестве индивидуального предпринимателя) технические **СИСТЕМЫ»** Сведения о регистрации декларации о соответствии: Регистрационный номер декларации о соответствии: TC N RU Д-RU.AУ14.B.04203 Дата регистрации декларации о соответствии: 21.03.2014

**ИНЖЕНЕРНЫЕ** 

**TEXHUYECKUE** 

**СИСТЕМЫ** 

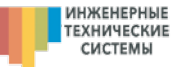

# **ТЕХНИЧЕСКИЙ ПАСПОРТ**

### СВЕТОДИОДНОЕ ТАБЛО ИНЖЕНЕРНЫЕ ТЕХНИЧЕСКИЕ СИСТЕМЫ

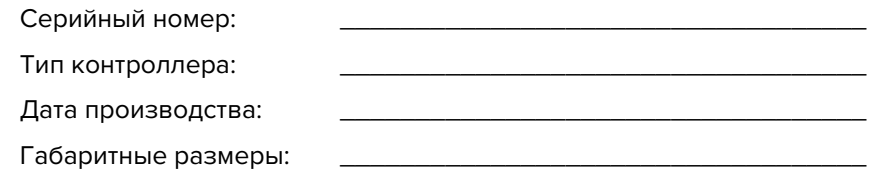

#### **Введение:**

Настоящий паспорт является документом, удостоверяющим гарантированные изготовителем основные параметры и технические характеристики светодиодного табло.

#### **Назначение:**

Светодиодное табло относится к малогабаритным микропроцессорным информационным системам с питанием от сети напряжением 220 В.

#### **Технические данные:**

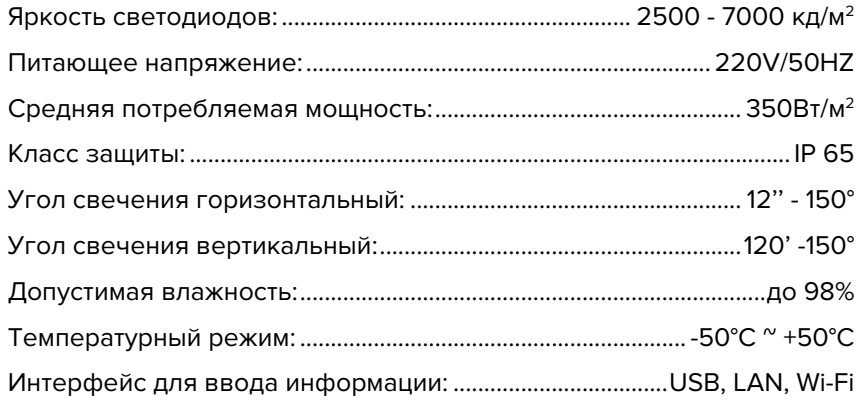

#### **Техническое обслуживание:**

Светодиодное табло «Инженерные технические системы» является точным высокочувствительным электронным прибором. Соблюдение указаний по эксплуатации и правил технического обслуживания обеспечивает надежную и эффективную работу в течение длительного времени.

#### **Сведения о приемке**

Светодиодное табло «Инженерные технические системы» изготовлено в соответствии с техническими требованиями и в соответствии с параметрами, указанными в настоящем техническом паспорте.

# **ГАРАНТИЙНЫЙ ТАЛОН**

## СВЕТОДИОДНОЕ ТАБЛО ИНЖЕНЕРНЫЕ ТЕХНИЧЕСКИЕ СИСТЕМЫ

Серийный номер: Тип контроллера: Дата производства:

Габаритные размеры:

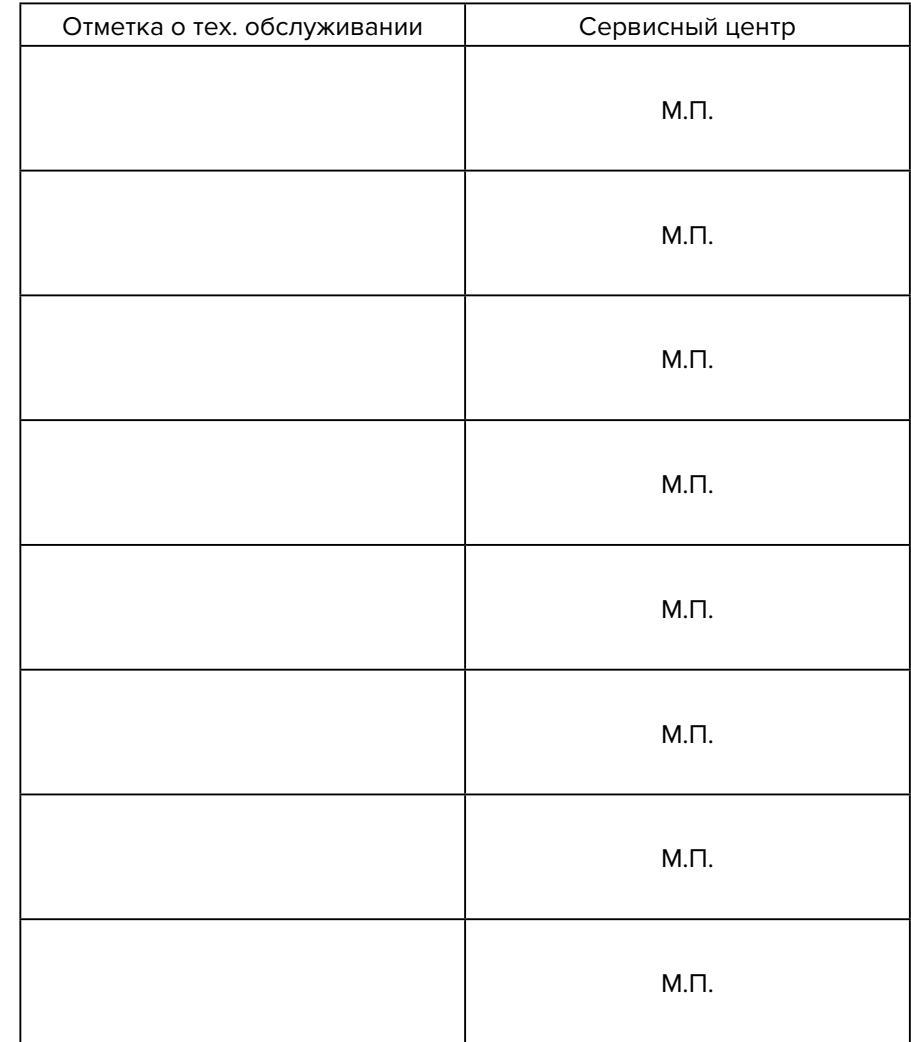